## *UCSC Data Collection Document*  **CHANGE IN PERCENT TIME (PCNT)**

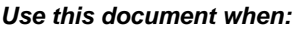

• changing percent in time that employee is appointed to work

**NOTE:** *If you are changing the percent time and extending the appointment refer to the SRNW Data Collection Document*

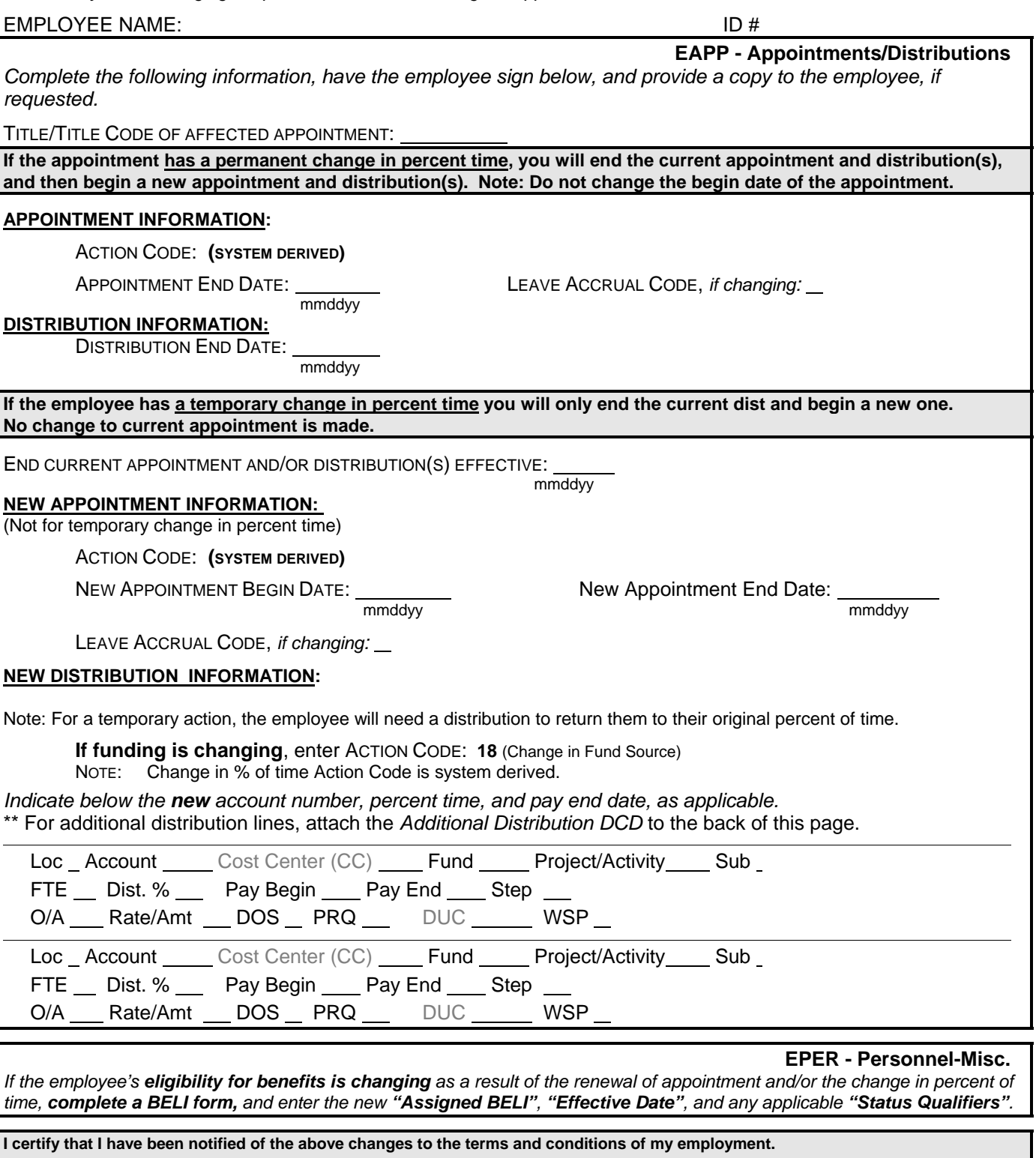

**Distribution of Forms: Data Collection Document -** Retain in the employee's personnel file  **BELI Form -** Payroll Office